## Centralizando Políticas de Roteamento no PTT PRIX - PTT-Metro de Curitiba/PR

<span id="page-0-0"></span>GTER-23 - Belo Horizonte - 29 de Junho 2007

**Centralizando Políticas de [Roteamento no PTT](#page-16-0)**

**Christian / Pedro**

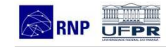

#### [Introdução](#page-2-0)

[Ambiente de um PTT](#page-2-0) [BGP - Border Gateway](#page-4-0) Protocol

[Problemas no uso do](#page-6-0) RS

[Problema - Envio de](#page-6-0) Atributos

[Problema - Políticas](#page-7-0) Bilaterais

[Solução](#page-9-0)

[Exemplo de Configuração](#page-11-0)

[Conclusão](#page-13-0)

Christian Lyra Gomes lyra@pop-pr.rnp.br Pedro R. Torres Jr. torres@pop-pr.rnp.br PoP-PR - Ponto de Presença da RNP no Paraná

## **Agenda**

**1 [Introdução](#page-2-0)**

- **2 [Problemas no uso do RS](#page-6-0)**
- **3 [Solução](#page-9-0)**
- **4 [Conclusão](#page-13-0)**

**Centralizando Políticas de [Roteamento no PTT](#page-0-0)**

**Christian / Pedro**

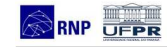

#### [Introdução](#page-2-0)

[Ambiente de um PTT](#page-2-0) [BGP - Border Gateway](#page-4-0) Protocol

[Problemas no uso do](#page-6-0) RS

[Problema - Envio de](#page-6-0) Atributos

[Problema - Políticas](#page-7-0) Bilaterais

[Solução](#page-9-0)

[Exemplo de Configuração](#page-11-0)

### **Ambiente de um PTT**

<span id="page-2-0"></span>**Topologia Simplificada**

### **Equipamentos**

- Switch Ethernet: Vlans
- Route Servers: BGP Speakers
- Gerência: Looking Glass, Estatísticas, Monitores, etc.

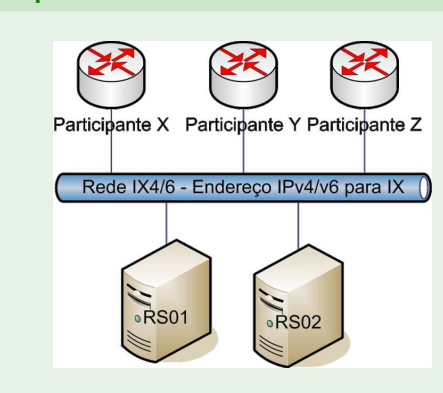

#### **Centralizando Políticas de [Roteamento no PTT](#page-0-0)**

**Christian / Pedro**

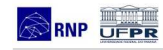

#### [Introdução](#page-2-0)

[Ambiente de um PTT](#page-2-0) [BGP - Border Gateway](#page-4-0) Protocol

#### [Problemas no uso do](#page-6-0) RS

[Problema - Envio de](#page-6-0) Atributos

[Problema - Políticas](#page-7-0) Bilaterais

#### [Solução](#page-9-0)

[Exemplo de Configuração](#page-11-0)

### **Cenário Padrão em um PTT**

### **Políticas que podem ser aceitas**

- Acordo de Troca de Tráfego Multilateral ATM
- Acordos Bilaterais
- Compra/Venda de Trânsito

### **Cenário Padrão em um PTT**

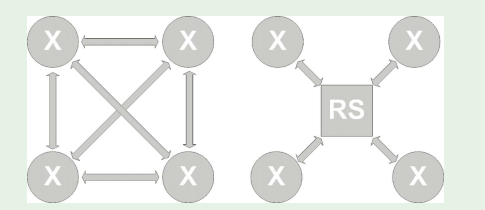

- ATM: Uso dos Route Servers para estabelecer as sessões BGP
- Route Server é um AS/Next-Hop transparente
- Comportamento de full-mesh de sessões BGP entre os participantes do ATM
- Políticas Bilaterais requerem:  $n * (n 1)/2$  sessões!

**Centralizando Políticas de [Roteamento no PTT](#page-0-0)**

**Christian / Pedro**

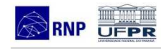

### [Introdução](#page-2-0) Protocol

[Ambiente de um PTT](#page-2-0) [BGP - Border Gateway](#page-4-0)

#### [Problemas no uso do](#page-6-0) RS

[Problema - Envio de](#page-6-0) Atributos

[Problema - Políticas](#page-7-0) Bilaterais

[Solução](#page-9-0)

[Exemplo de Configuração](#page-11-0)

### **Comportamento do BGP**

#### **Centralizando Políticas de [Roteamento no PTT](#page-0-0)**

### **Christian / Pedro**

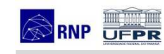

### [Introdução](#page-2-0)

'IN"Filter

For Peer X

**IT"Filter** 

For Peer X

[Ambiente de um PTT](#page-2-0) [BGP - Border Gateway](#page-4-0) Protocol

#### [Problemas no uso do](#page-6-0) RS

[Problema - Envio de](#page-6-0) Atributos

[Problema - Políticas](#page-7-0) Bilaterais

### [Solução](#page-9-0)

[Exemplo de Configuração](#page-11-0)

[Conclusão](#page-13-0)

### **Comportamento do BGP**

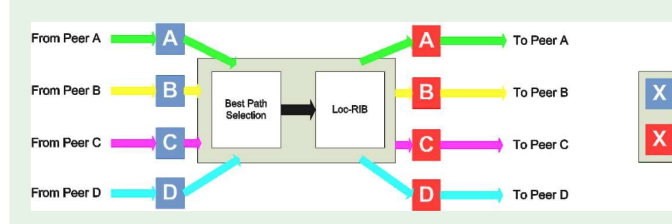

- Filtros de Entrada (IN)
- Filtros de Saída (OUT)
- Aceitar/rejeitar/modificar atributos/prefixos.
- <span id="page-4-0"></span>• Algoritmo Best Path Selection (BPS) e Loc-RIB.

### **Best Path Selection**

### **Comportamento do algoritmo BPS:**

Roteador BGP recebe multiplos caminhos para o mesmo destino

- Maior WEIGHT
- Maior Local Preference
- Localmente originados
- Menor AS\_PATH
- Tipo de origem (IGP, EGP, Incompleta)
- Menor MED
- eBGP a iBGP
- Menor metrica IGP para o next hop
- Menor Router ID
- Menor Endereço IP do neighbor

Instala a rota na RIB para encaminhamento do trânsito IP

**Centralizando Políticas de [Roteamento no PTT](#page-0-0)**

**Christian / Pedro**

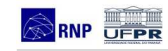

[Introdução](#page-2-0)

[Ambiente de um PTT](#page-2-0)

[BGP - Border Gateway](#page-4-0) Protocol

[Problemas no uso do](#page-6-0) RS

[Problema - Envio de](#page-6-0) Atributos

[Problema - Políticas](#page-7-0) Bilaterais

[Solução](#page-9-0)

[Exemplo de Configuração](#page-11-0)

### **Problema para enviar atributos**

Como enviar atributos específicos para cada participante?

### **Envio de Atributos BGP**

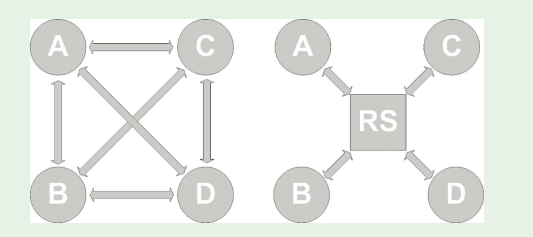

<span id="page-6-0"></span>• Atributos BGP: Communities, ASPath, MED...

#### **Centralizando Políticas de [Roteamento no PTT](#page-0-0)**

### **Christian / Pedro**

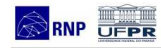

### [Introdução](#page-2-0)

[Ambiente de um PTT](#page-2-0) [BGP - Border Gateway](#page-4-0) Protocol

[Problemas no uso do](#page-6-0) RS

[Problema - Envio de](#page-6-0) Atributos

[Problema - Políticas](#page-7-0) **Bilaterais** 

[Solução](#page-9-0)

[Exemplo de Configuração](#page-11-0)

### **Política Bilateral**

**Centralizando Políticas de [Roteamento no PTT](#page-0-0)**

**Christian / Pedro**

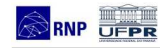

### Como tratar políticas bilaterais no Route Server?

## **Política Bilateral ATM** Bilateral D D

- Solução intuitiva: Filtros na saída
- <span id="page-7-0"></span>• Decisões do Algoritmo BPS podem ser comprometidas.

#### [Introdução](#page-2-0)

[Ambiente de um PTT](#page-2-0) [BGP - Border Gateway](#page-4-0) Protocol

[Problemas no uso do](#page-6-0) RS

[Problema - Envio de](#page-6-0) Atributos

[Problema - Políticas](#page-7-0) **Bilaterais** 

[Solução](#page-9-0)

[Exemplo de Configuração](#page-11-0)

### **Problema com Politica Bilateral no RS**

### Qual o caminho de A para Z? Via C ou via D?

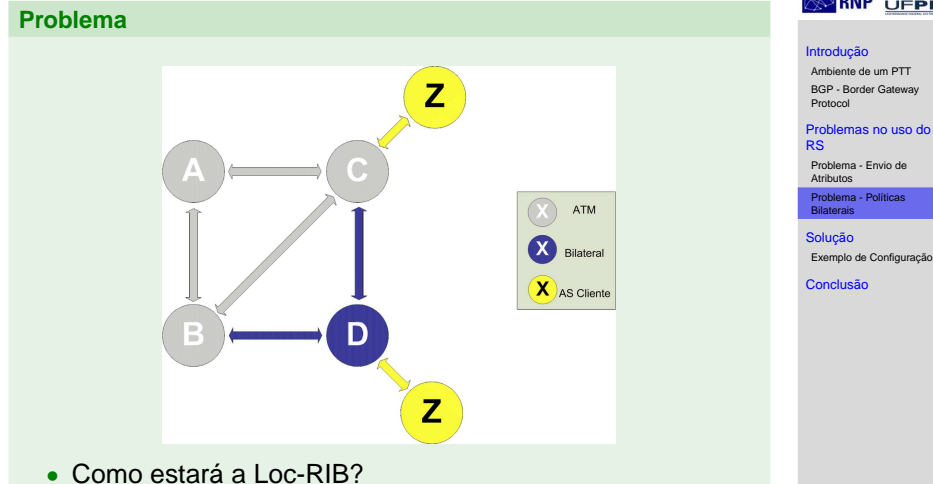

**Centralizando Políticas de [Roteamento no PTT](#page-0-0)**

**Christian / Pedro**

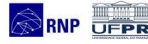

9

### **Route Server Patch**

- Patch Route Server (já incorporado no Quagga)
- Criado pelo projeto Euro6IX
- Cria uma Loc-RIB para cada participante (neighbour)
- Filtros do tipo Import e Export e outros comandos disponíveis

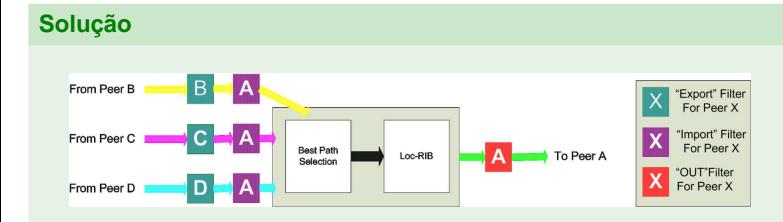

- Export: O filtro de OUT que o participante poderia usar
- <span id="page-9-0"></span>• Import: O filtro de IN que o peer colocaria sem o uso do RS

#### **Centralizando Políticas de [Roteamento no PTT](#page-0-0)**

**Christian / Pedro**

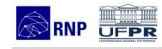

#### [Introdução](#page-2-0)

[Ambiente de um PTT](#page-2-0) [BGP - Border Gateway](#page-4-0) Protocol

#### [Problemas no uso do](#page-6-0) RS

[Problema - Envio de](#page-6-0) Atributos

[Problema - Políticas](#page-7-0) Bilaterais

### [Solução](#page-9-0)

[Exemplo de Configuração](#page-11-0)

### **Visão completa do uso**

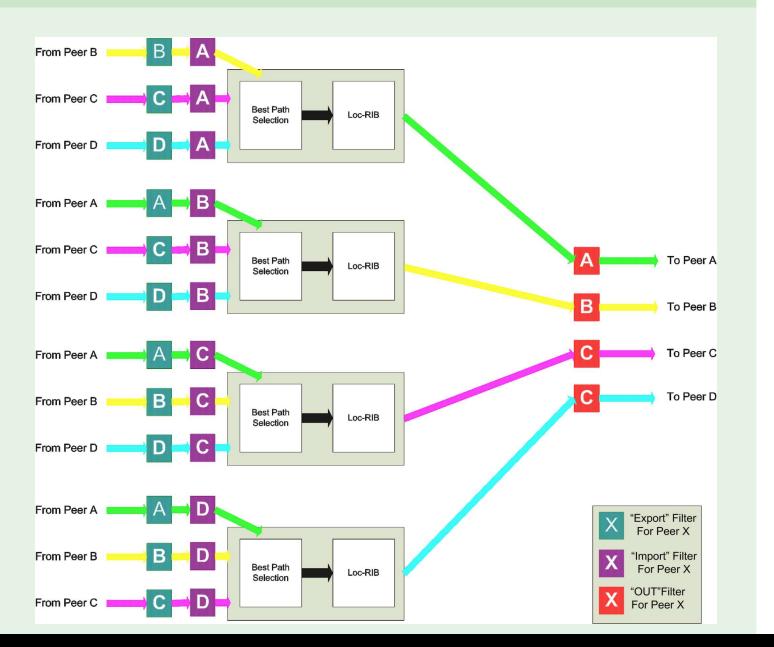

#### **Centralizando Políticas de [Roteamento no PTT](#page-0-0)**

**Christian / Pedro**

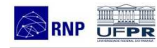

#### [Introdução](#page-2-0)

[Ambiente de um PTT](#page-2-0) [BGP - Border Gateway](#page-4-0) Protocol

#### [Problemas no uso do](#page-6-0) RS

[Problema - Envio de](#page-6-0) Atributos

[Problema - Políticas](#page-7-0) Bilaterais

### [Solução](#page-9-0)

[Exemplo de Configuração](#page-11-0)

**Centralizando Políticas de [Roteamento no PTT](#page-0-0)**

**Christian / Pedro**

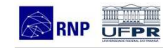

#### [Introdução](#page-2-0)

[Ambiente de um PTT](#page-2-0) [BGP - Border Gateway](#page-4-0) Protocol

#### [Problemas no uso do](#page-6-0) RS

[Problema - Envio de](#page-6-0) Atributos

[Problema - Políticas](#page-7-0) **Bilaterais** 

### [Solução](#page-9-0)

[Exemplo de Configuração](#page-11-0)

[Conclusão](#page-13-0)

### **Novos Comandos**

neighbor <endereço IP> remote-as <ASN> neighbor <endereço IP> route-server-client neighbor <endereço IP> route-map <Route Map> import neighbor <endereço IP> route-map <Route Map> export ...

### **Outros Comandos**

route-map <Route Map> permit 10 match peer <endereço IP> call <Route-Map>

<span id="page-11-0"></span>show ip bgp rsclient <endereço IP>

### **Centralizando Políticas de [Roteamento no PTT](#page-0-0)**

### **Christian / Pedro**

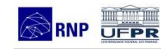

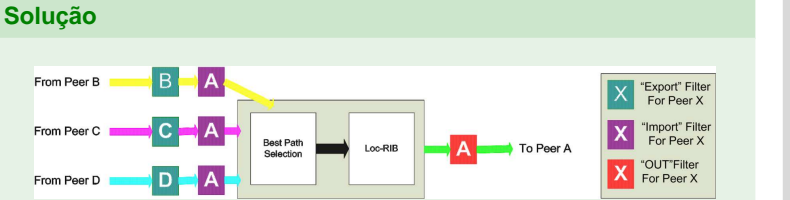

- Política de Export -> Problema de atributos
	- Opção de cada participante personalizar os atributos para cada peer
- Política de Import -> Problema de políticas bilaterais
	- Opção de filtrar anúncios de um peer para outro

#### [Introdução](#page-2-0)

[Ambiente de um PTT](#page-2-0) [BGP - Border Gateway](#page-4-0) Protocol

#### [Problemas no uso do](#page-6-0) RS

[Problema - Envio de](#page-6-0) Atributos

[Problema - Políticas](#page-7-0) **Bilaterais** 

[Solução](#page-9-0)

[Exemplo de Configuração](#page-11-0)

### **Conclusão...**

**Centralizando Políticas de [Roteamento no PTT](#page-0-0)**

**Christian / Pedro**

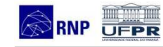

#### [Introdução](#page-2-0)

[Ambiente de um PTT](#page-2-0) [BGP - Border Gateway](#page-4-0) Protocol

#### [Problemas no uso do](#page-6-0) RS

[Problema - Envio de](#page-6-0) Atributos

[Problema - Políticas](#page-7-0) **Bilaterais** 

### [Solução](#page-9-0)

[Exemplo de Configuração](#page-11-0)

[Conclusão](#page-13-0)

### **Conclusão**

<span id="page-13-0"></span>Esta solução flexibiliza o uso do Route Server permitindo comportamentos equivalentes ao uso de solução bilaterais mas com escalabilidade e facilidades na administração.

### **Considerações Finais**

#### **Centralizando Políticas de [Roteamento no PTT](#page-0-0)**

### **Christian / Pedro**

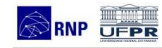

#### [Introdução](#page-2-0)

[Ambiente de um PTT](#page-2-0) [BGP - Border Gateway](#page-4-0) Protocol

#### [Problemas no uso do](#page-6-0) RS

[Problema - Envio de](#page-6-0) Atributos

[Problema - Políticas](#page-7-0) Bilaterais

### [Solução](#page-9-0)

[Exemplo de Configuração](#page-11-0)

[Conclusão](#page-13-0)

### **Uso atual**

Em uso no PTT-Metro de Curitiba (PRIX) apenas para tratar políticas bilaterais (Política Import).

### **Trabalhos Futuros**

- Criar interface para que cada participante personalize as políticas de Export.
- Expandir isso para outros PTT?

### **Referências**

**Centralizando Políticas de [Roteamento no PTT](#page-0-0)**

**Christian / Pedro**

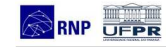

#### [Introdução](#page-2-0)

[Ambiente de um PTT](#page-2-0) [BGP - Border Gateway](#page-4-0) Protocol

#### [Problemas no uso do](#page-6-0) RS

[Problema - Envio de](#page-6-0) Atributos

[Problema - Políticas](#page-7-0) Bilaterais

### [Solução](#page-9-0)

[Exemplo de Configuração](#page-11-0)

- PoP-PR: http://www.pop-pr.rnp.br
- Euro6IX: http://www.euro6ix.org
- Quagga: http://www.quagga.net
- PRIX: http://pr.ptt.br

**Perguntas . . .**

# Centralizando Políticas de Roteamento no PTT PRIX - PTT-Metro de Curitiba/PR

<span id="page-16-0"></span>GTER-23 - Belo Horizonte - 29 de Junho 2007

Christian Lyra Gomes lyra@pop-pr.rnp.br Pedro R. Torres Jr. torres@pop-pr.rnp.br PoP-PR - Ponto de Presença da RNP no Paraná

**Centralizando Políticas de [Roteamento no PTT](#page-0-0)**

**Christian / Pedro**

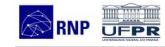

#### [Introdução](#page-2-0)

[Ambiente de um PTT](#page-2-0) [BGP - Border Gateway](#page-4-0) Protocol

[Problemas no uso do](#page-6-0) RS

[Problema - Envio de](#page-6-0) Atributos

[Problema - Políticas](#page-7-0) Bilaterais

[Solução](#page-9-0)

[Exemplo de Configuração](#page-11-0)